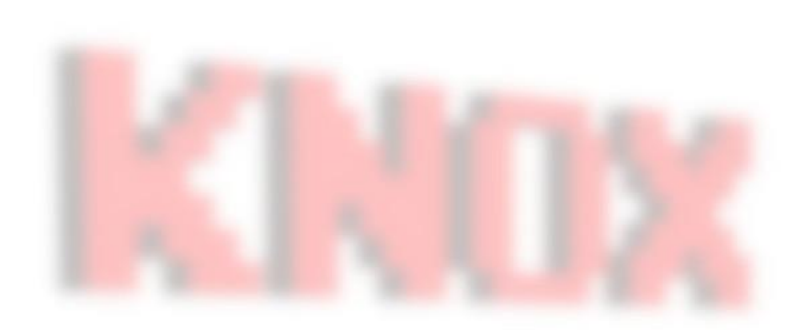

# Particle Systems

Knox Game Design December 2021 Levi D. Smith

### What are Particle Systems?

- Numerous images to give appearance of fluid object
- Altered over time
- Billboarding
	- Image on flat plane
	- Always facing the camera

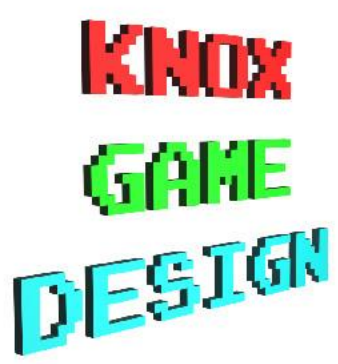

# Why Use Particle Systems?

- Things that can't be easily modeled
	- Clouds
	- Streaming liquids
	- Gases / Vapors
	- Fire / Flames
	- Explosions
	- Fireworks

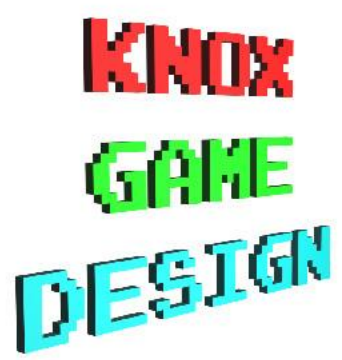

# Unity

- Has a basic "ready to go" particle system object
	- GameObject > Effects > Particle System

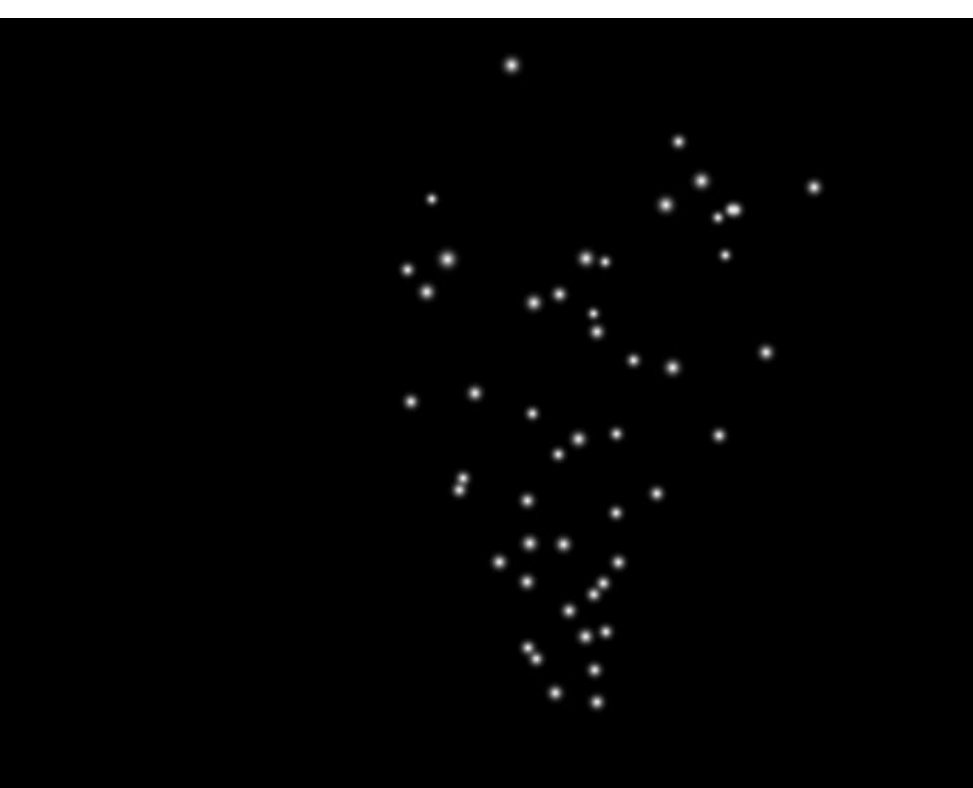

# **Basic Particle System**

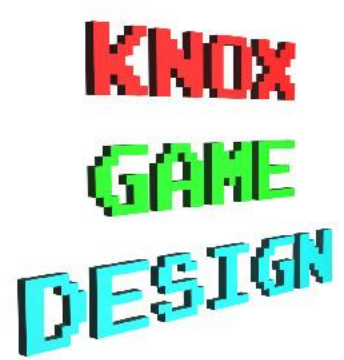

# Color Over Time

- Can specify color gradient
- Can add multiple "stops"
	- Color on bottom
	- Transparency on top
- Can add transparency

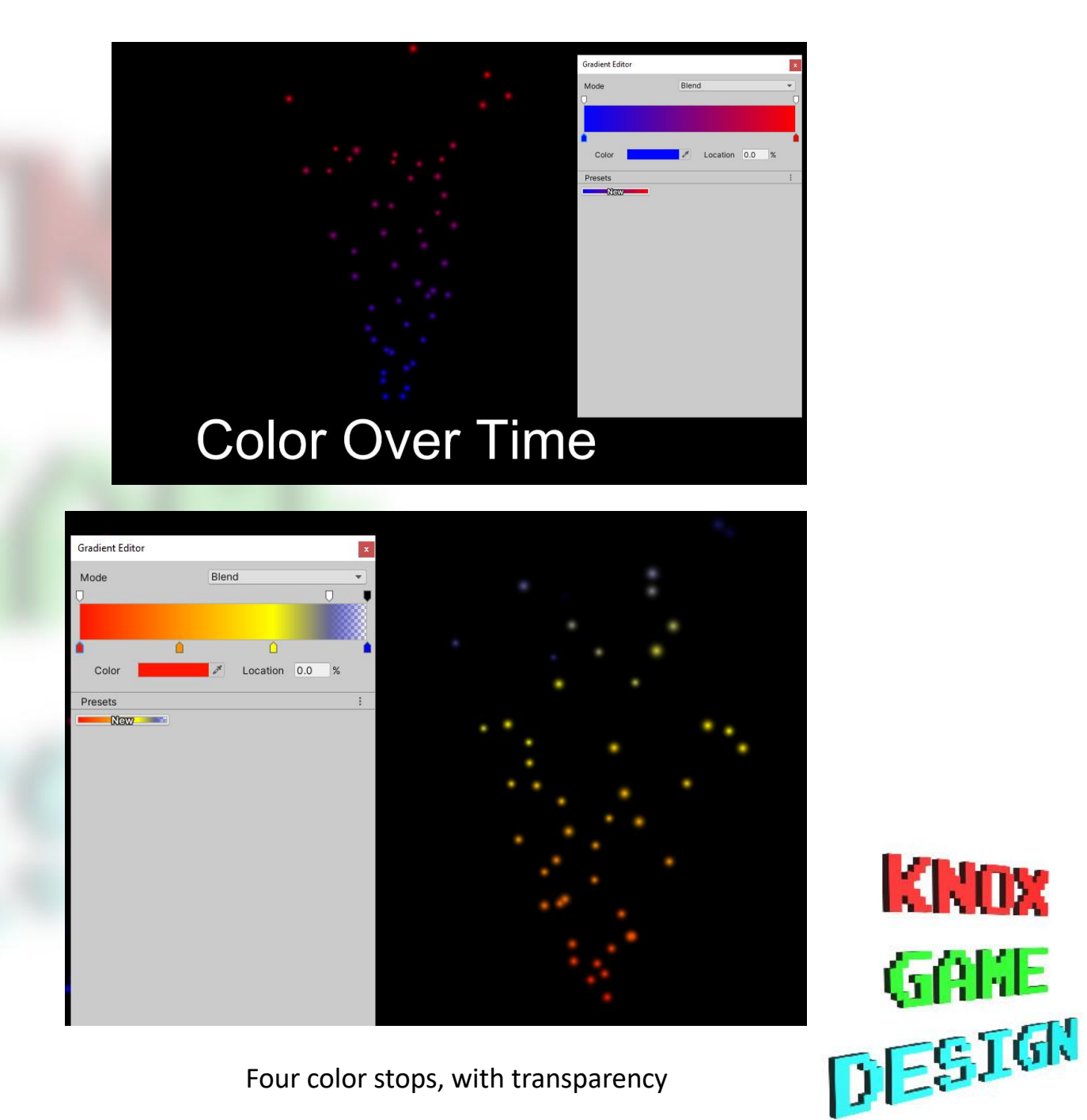

KNOX

# Shapes

- Emission Shapes
- Can set position/rotation/scale
	- Example Rotate Box to make waterfall

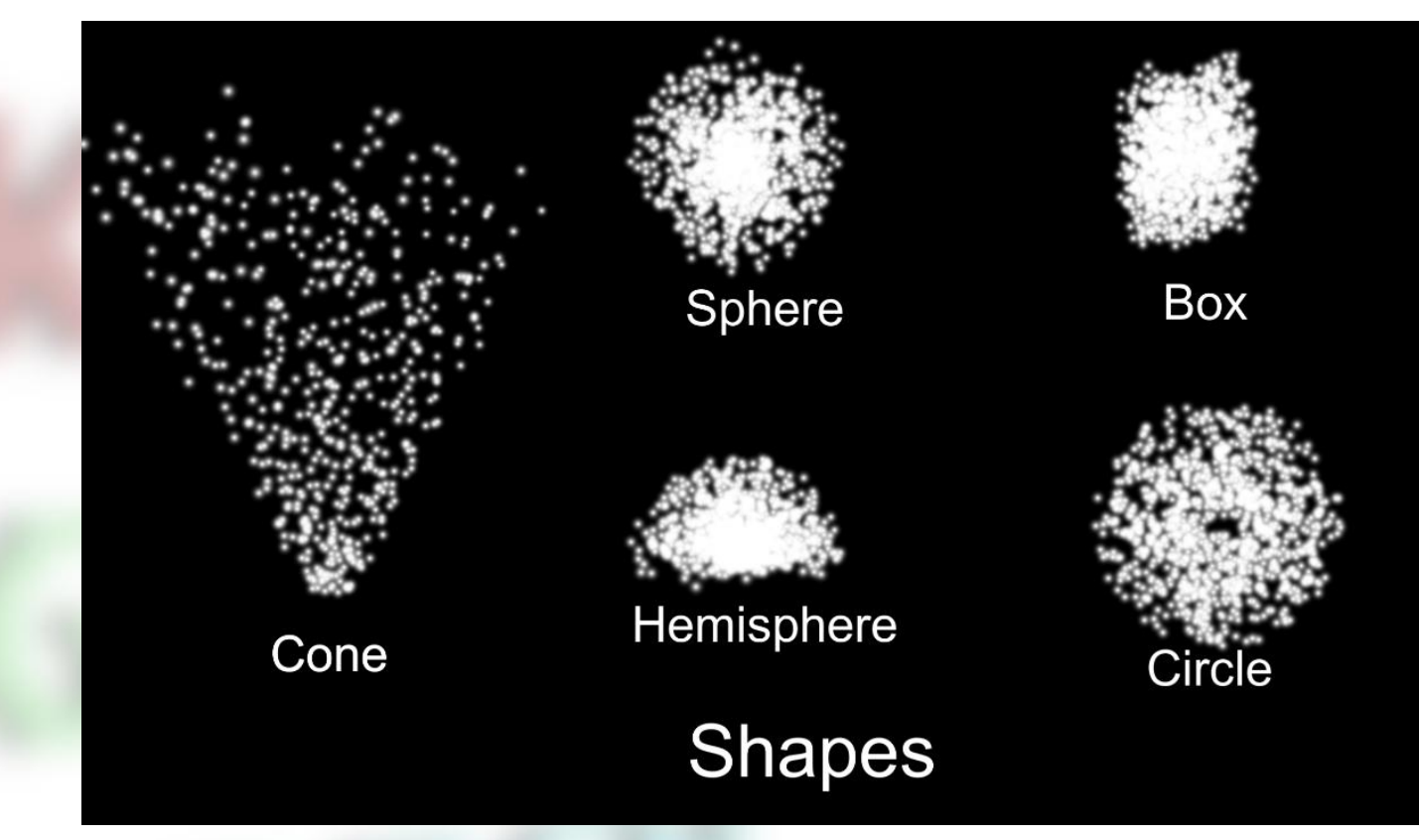

**KNOX** 

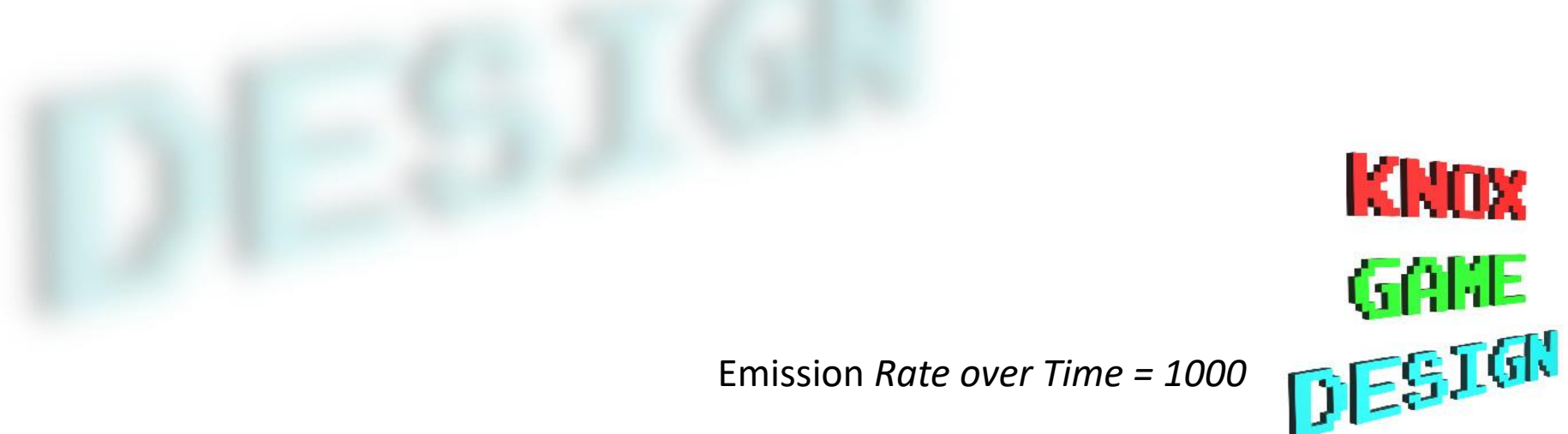

#### Bursts

- Can set the burst frequency under *Emission*
- How many particles are in each burst
- Set burst spread under *Shape* (Divide 1 by number of divisions)

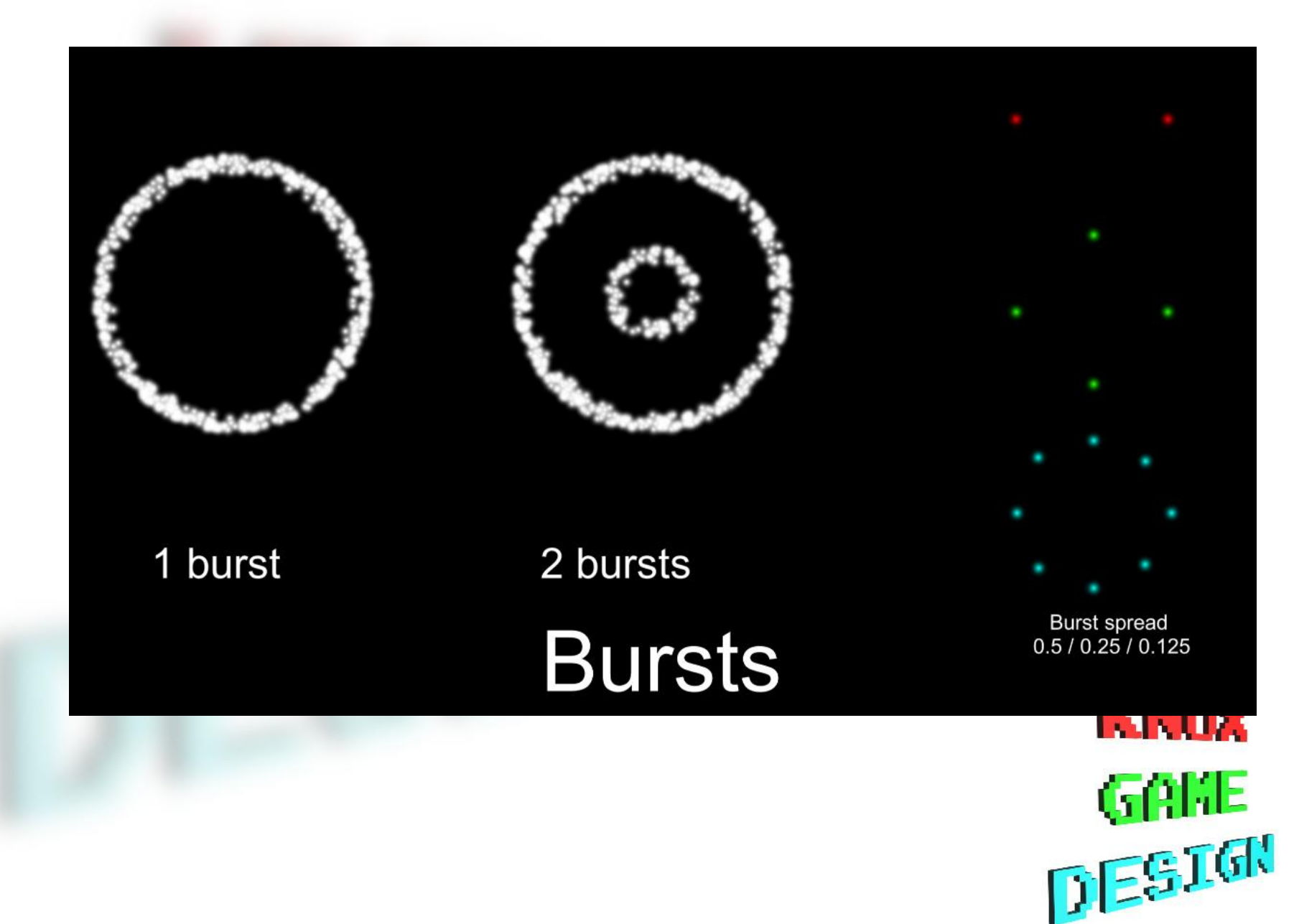

#### Custom Textures

- Create and export transparent image
	- Image editor such as Gimp
	- Format such as PNG
- Create new Material in Unity
- Set *Albedo* to your image
- Set *Rendering Mode* to *Cutout* (otherwise transparency won't work)
- Select the new material under *Render*  section
- *Important* Set particle material shader to *Sprites/Default* if using *Start Color* or *Color over Lifetime*

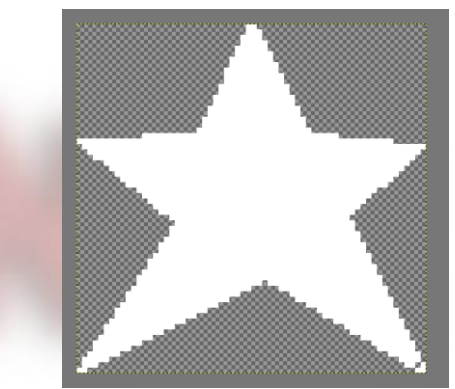

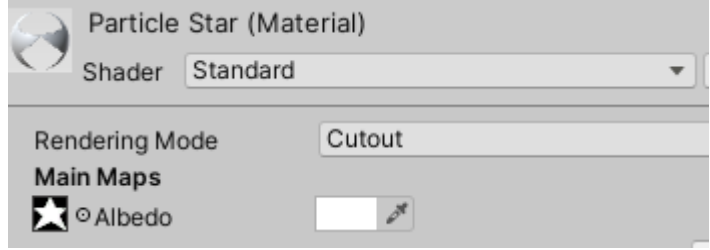

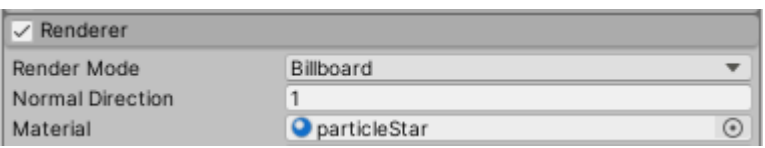

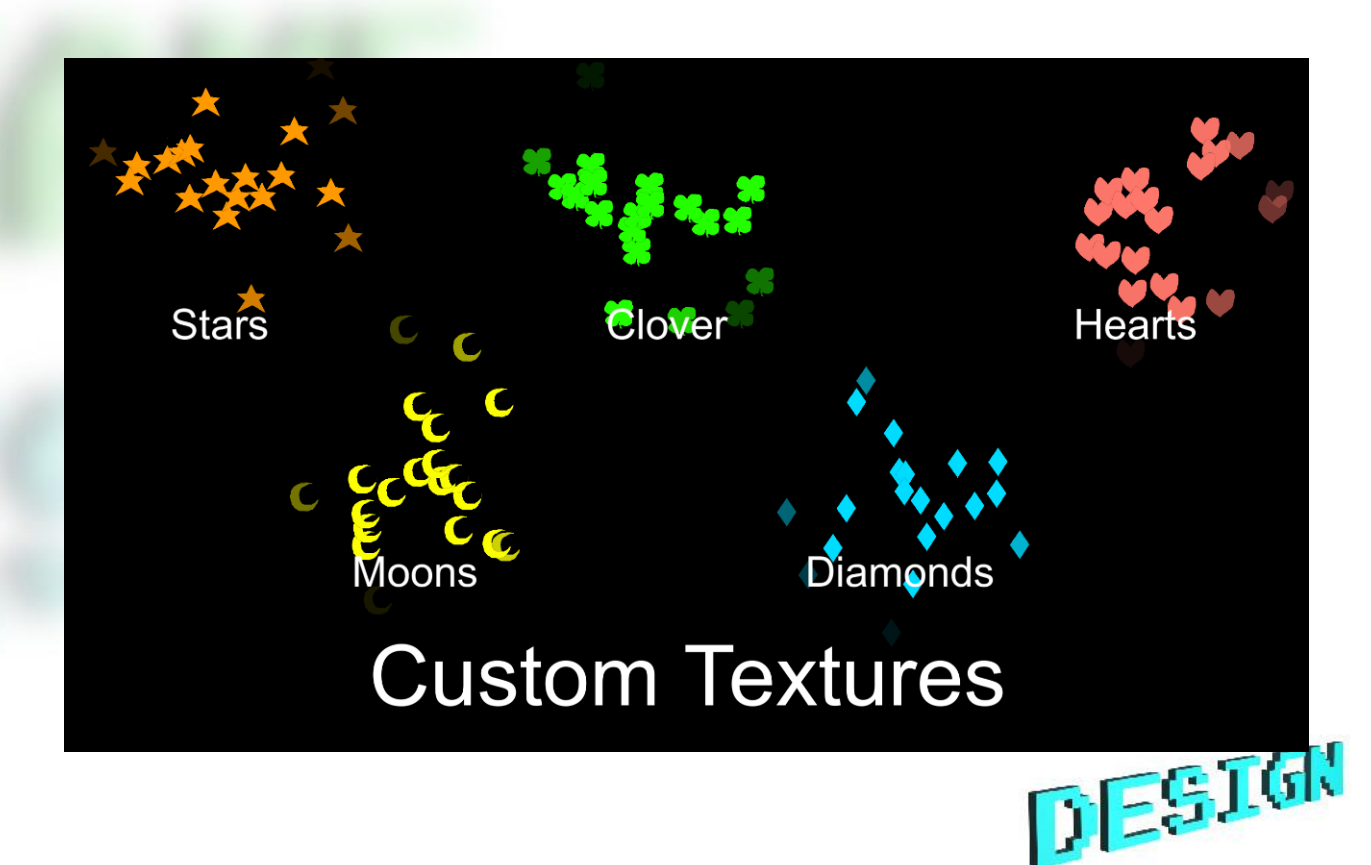

### Size Over Time

- Curve editor
- Preset curves
- Can separate axes
- Loop/Ping Pong options to repeat curve
- Note can increase the upper limit on curve editor

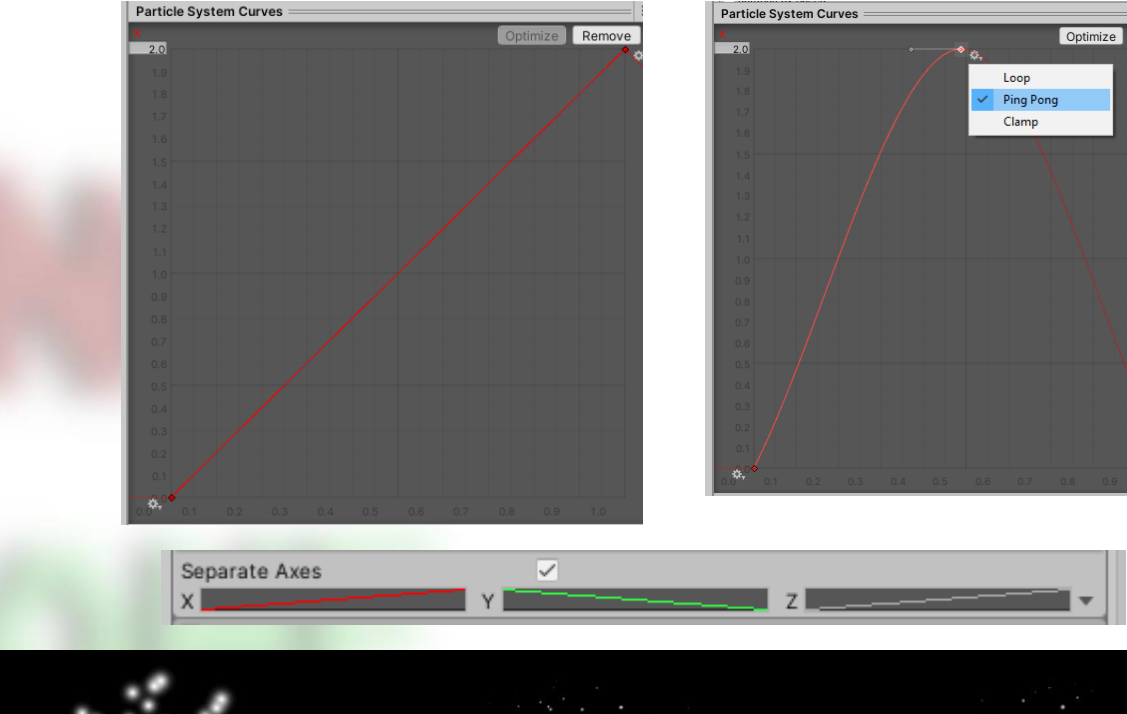

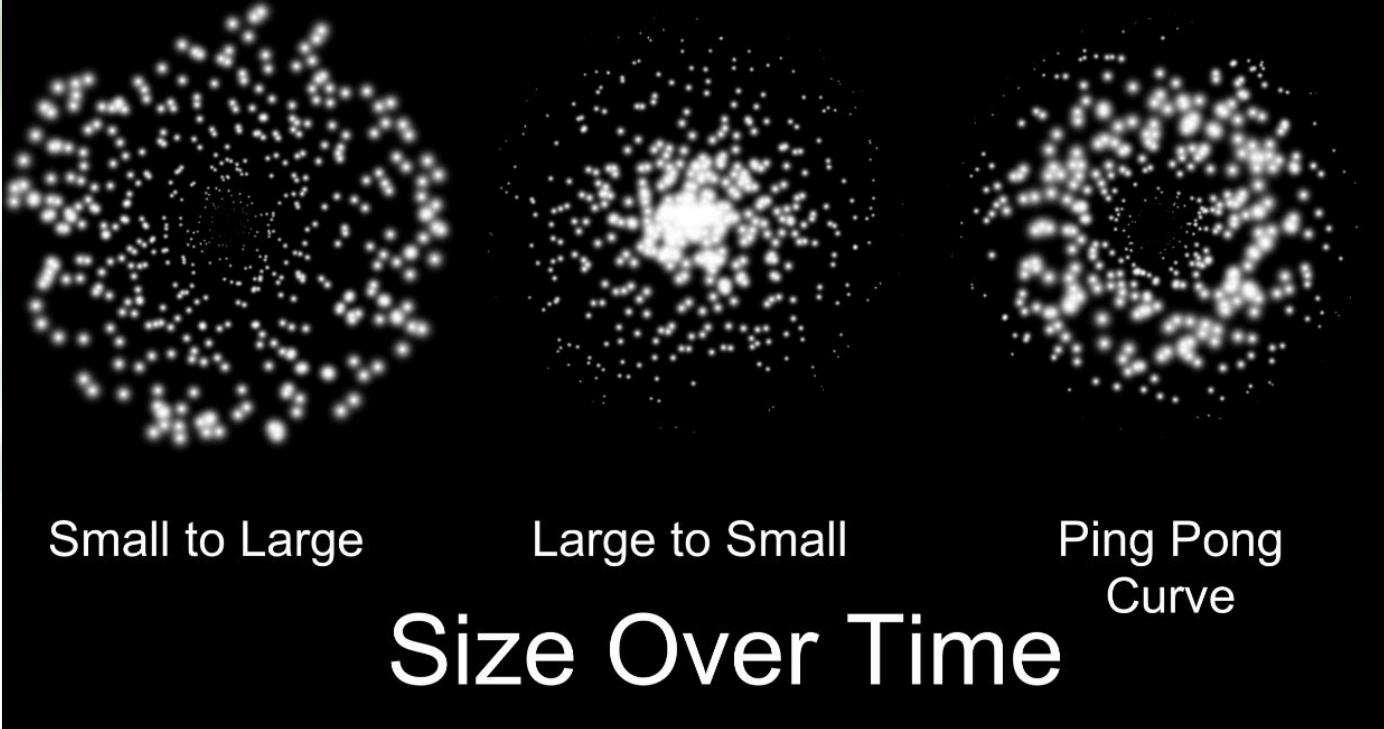

### Other options

- Prewarm when the particle system is created, it starts as if it has ran a full loop
- Looping whether to keep looping
- Start Size size of the particles
	- Ignored if using *Size over Lifetime*
- Start Color starting color of particles
	- *Important -* Leave white if using *Color over time*

**KNOX** GAKE DESIGN